# **Foreman - Feature #26317**

## **Add more columns to Virtual Machine view**

03/12/2019 01:34 PM - Ondřej Pražák

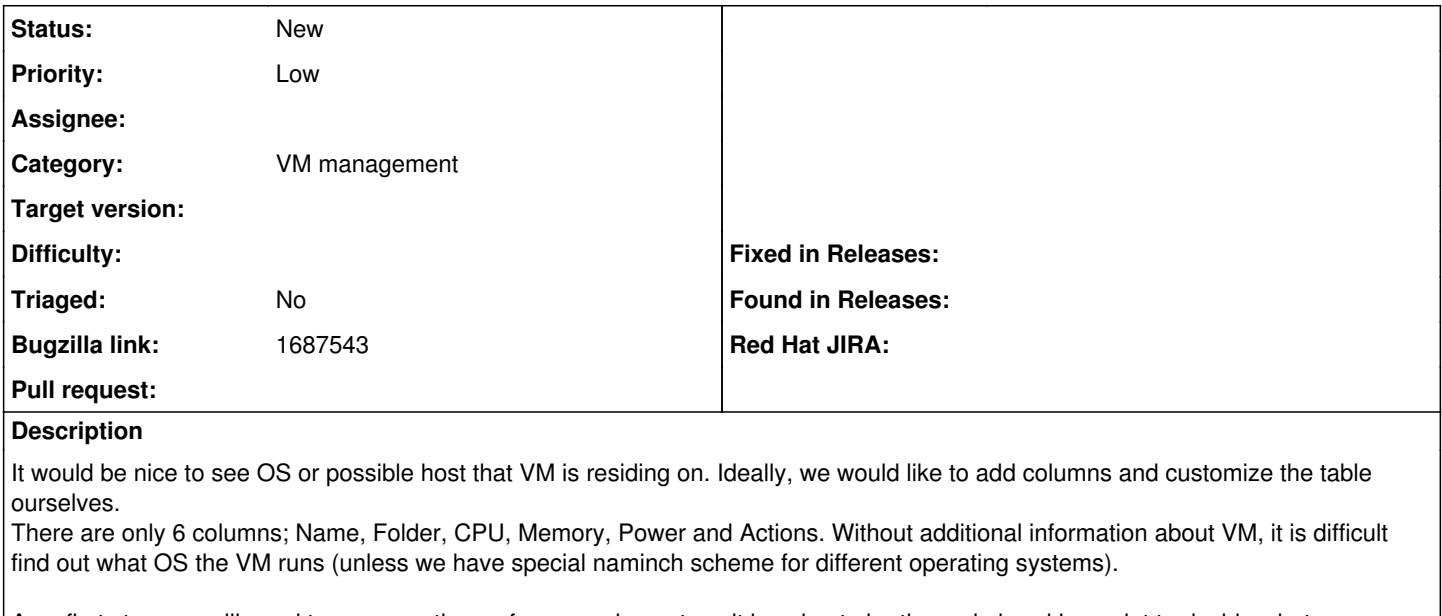

As a first step, we will need to measure the performance impact, as it is going to be the main breaking point to decide what information to show and what do not.

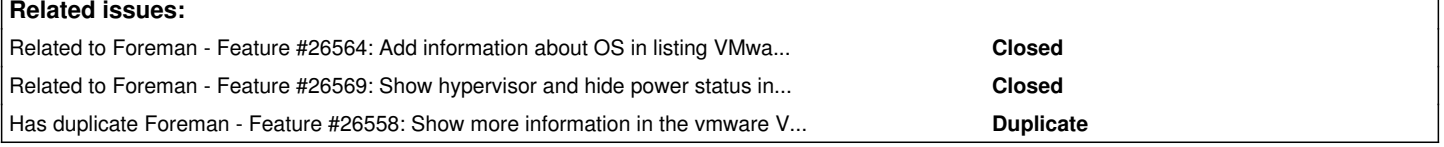

## **History**

## **#1 - 04/09/2019 10:05 AM - Ondřej Ezr**

*- Has duplicate Feature #26558: Show more information in the vmware VMs listing added*

### **#2 - 04/09/2019 10:06 AM - Ondřej Ezr**

*- Related to Feature #26564: Add information about OS in listing VMware VMs added*

#### **#3 - 04/09/2019 10:07 AM - Ondřej Ezr**

- *Subject changed from Add more columns to Virtual Machine view*
- *to Add more columns to Virtual Machine view*

*- Description updated*

#### **#4 - 04/09/2019 02:04 PM - Ondřej Ezr**

*- Related to Feature #26569: Show hypervisor and hide power status in VMware VMs listing added*